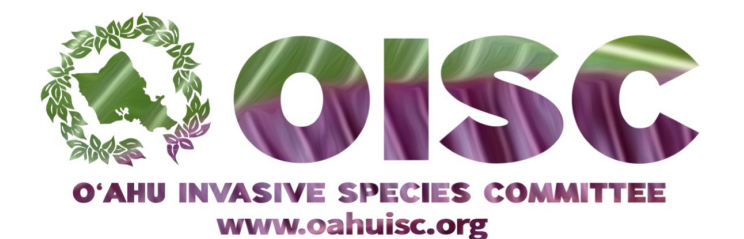

## Word Find

## Target Species

\*\*\*Open in Adobe Acrobat Reader and use highlighting tool to mark your answers\*\*\*

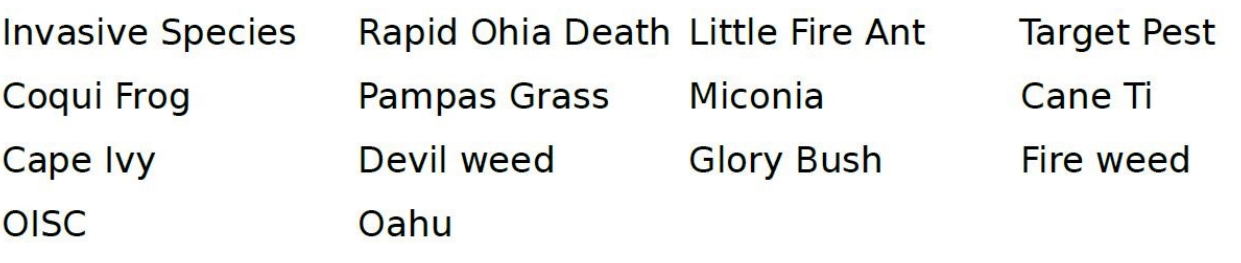

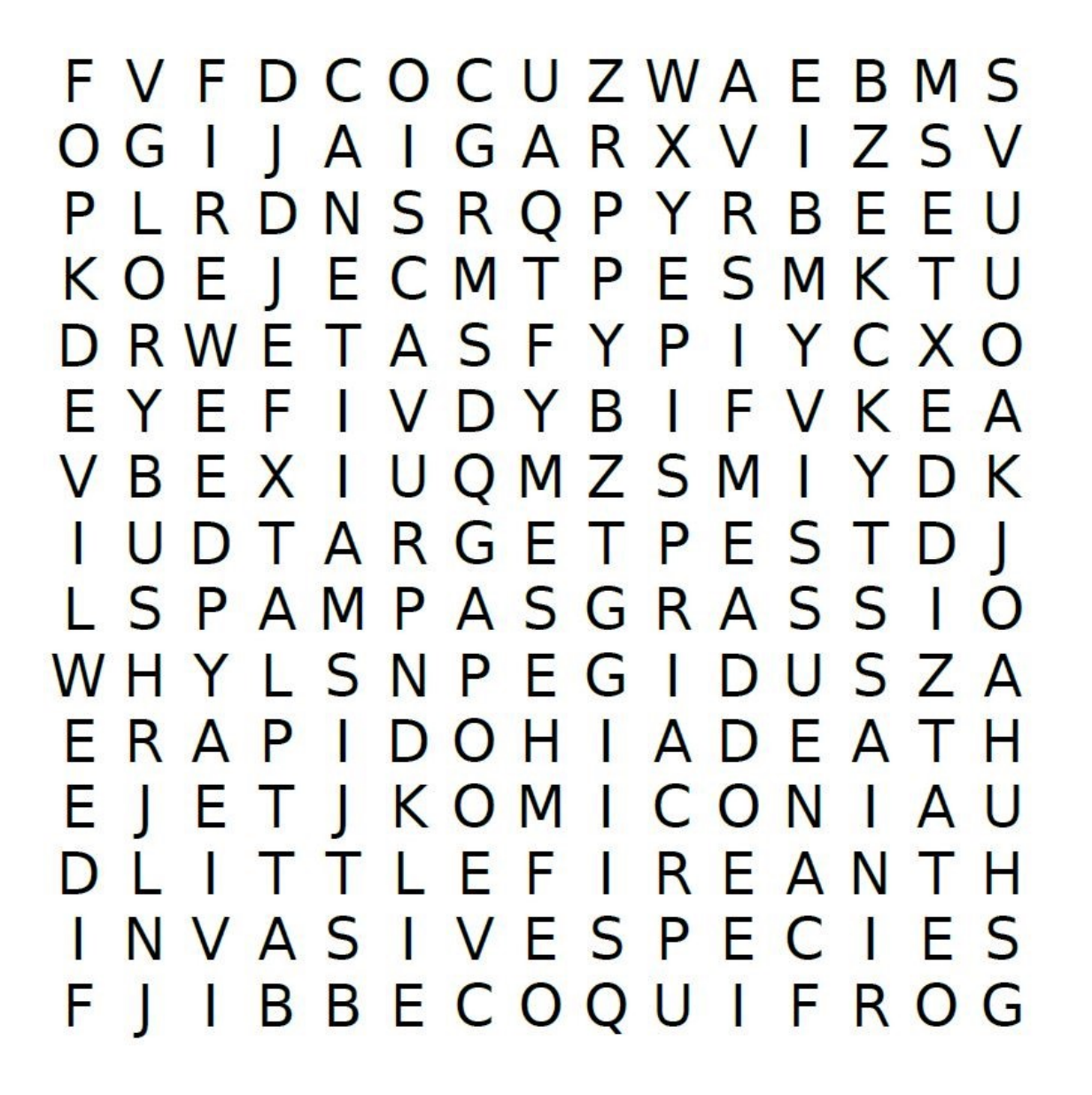